## **Adobe Photoshop 2021 (Version 22.1.1) Download Full Version Serial Number Full Torrent For Windows 2023**

Installing Adobe Photoshop and then cracking it is easy and simple. The first step is to download and install the Adobe Photoshop software on your computer. Then, you need to locate the installation.exe file and run it. Once the installation is complete, you need to locate the patch file and copy it to your computer. The patch file is usually available online, and it is used to unlock the full version of the software. Once the patch file is copied, you need to run it and then follow the instructions on the screen. Once the patching process is complete, you will have a fully functional version of Adobe Photoshop on your computer. To make sure that the software is running properly, you should check the version number to ensure that the crack was successful. And that's it - you have now successfully installed and cracked Adobe Photoshop!

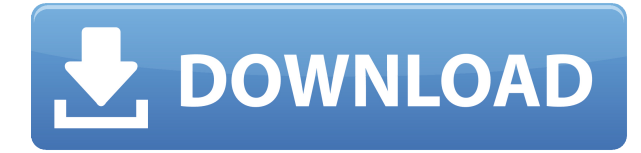

I disagree about performance. The speed with which previews display has not significantly increased in LR5.2. Instead, they are simply faster. No matter whether you are in developer or library mode. Even if you are working on a single image. I have no idea what do know what's going on, don't have a clue about how LR prioritizes the processing of different views. And if you do, please tell me. Or maybe you can download my full list? I guess that would be a clever move—it's better to give away tips than time. In this case, you have wasted sources of money. Anyway, I'm happy with the performance of my 5.2 RC (and will be for quite some time) and don't see why we should be rid of it. I'm not fed up with Lightroom yet, but just updated, and not much of a performance increase. The only speed-up I notice is when working in the Develop Module with the Preview window active and then switch away for a few minutes. But then I'm not sure of what all the interns picking it up for the first time will experience. Since the introduction of NR among other products, HDR is more popular, and that's a good thing, especially if people can deal with the IQ in a sensible way. But I'm still in the dark when it comes to the impact of "smart previews". In the meantime, I will continue to work with the standard versions. I'm not so stressed with Lightroom at the moment – it's other things that bother me. Anyway, this is as technical as reviews get. The real test for me is whether this version is good to work with – as I often work with RAWs from accessories other than my camera. I hope to get a very positive answer here.

## **Download free Adobe Photoshop 2021 (Version 22.1.1)With Serial Key {{ lAtest versIon }} 2023**

There are many ways to get an idea of the different types of project that can be achieved with Photoshop. While many professionals choose to train themselves, they can learn to create a digital clone . Since the concept of digital image cloning is fairly simple, you may even be able to attempt it yourself using just Photoshop. Creating a colorful watercolor of a flower can be tricky, but luckily Photoshop has a large selection of options to help you achieve that perfect result. In this second set of tutorials, we'll cover the basics of painting with Photoshop. By the end of this lesson, you'll learn how to paint a sunflower in Photoshop. In order to create the look of a transparent object, you will need to use a combination of blend modes and the opacity options. In this tutorial, you'll learn how to apply a composite blend mode to a selection and then use the transparency options to create an ethereal looking star. There are numerous methods you can use to create text lettering, ranging from single-point style lettering to multicolored text. In this lesson, you'll learn the steps to create a unique text effect, comprised of any number of colors and shapes, from a simple shape. You'll learn the easiest and most flexible way to colour select areas of an image on any layer or group of layers. This tutorial also covers techniques for painting with mid-tones in a new way. You'll learn how to paint new textures, like metallic, glittery, and artisan textures. 933d7f57e6

## **Adobe Photoshop 2021 (Version 22.1.1) Download free Patch With Serial Key x32/64 2023**

Make the most of the new features, tools, and techniques of Adobe Photoshop CC 2019, in this complete guide to using Photoshop to implement multiple projects in a variety of industries. Simply put, no other guide on Photoshop offers the range of complete projects and techniques available to you. This book proves what you can do with Photoshop, not just what you can't. With the launch of Photoshop CC 2019 you can no longer use the bundled word processor Doc because Adobe has discontinued support for this component. Learn about new features, including: text along edges, text in gradients, layer styles, paint bucket fills, stencils, using vector masking, turning layer masks on, creating a path, masking and painting to create artwork, background masks, using the pen tool, drawing with brush patterns, and using liquify filters. You will also find out how to edit your work, share work, and create a photorealistic design. Why will you learn these new techniques? With these abilities you can create any kind of work in the smallest increments possible. You will learn the names of the layers, more on what they are, how to copy layer styles from one area of an image to another and how to save work is as a PSD file. You will learn how to work with layers and groups of layers and then how to flatten a layer group and other advanced techniques. You will then be able to save your work as a PSD file to use for online or print publishing or photo retouching. The book covers new elements such as working with and editing layers and layer groups, non-destructive editing in layers, saving a blended layer mask, masking layers with gradient fills, masking with a soft brush, using a masking creater, polygons, working with circular, elliptical, rectangles, and ovals in object selections, masking linked objects, editing selections, selections in libraries, creating masks with shape or text tool, selection color options, editing paths and selections with an ellipse, painting without a paint tool, using the Adjustment Brush, using the Overlay tool, working with curves, and using the RGB Curves. Other topics include: saving work online and printing, using the Eraser tool, creating custom palettes, using the gradient tool, consistency and authoring preferences for saving your work, using grids to find the perfect spot for your image, and using the stroke and opacity tools to create a drawing. This book will guide you through experimentation with tools such as the Adjustment Brush, the Overlay tool, a layer mask, a curve, and the Blur and Trim tools and how they work.

photoshop cs3 setup.exe free download photoshop notes in english pdf free download pencil sketch photoshop action photo effects free download photoshop special effects tutorials pdf free download photoshop 3d text effects plugin free download photoshop filter effects software free download photoshop special effects free download photoshop style effect free download photoshop effects software free download photoshop text effects styles free download

Living in a cloud-first world, it can be a real pain to back up that one intensive, gigapixel map of the Earth. This update lets you share your creations wirelessly with the cloud — whether you're able to export your work back to your local machine or not. Install the new Adobe Cloud Tools from the Photoshop app on your PC and in the Creative Cloud Photos app on your iPhone or iPad, then choose which folder you want to keep your work in. It's much easier than copying your files and working through complicated importer settings. Adobe Creative Cloud is trying to make it a little bit easier to sync up your projects in Lightroom, Lightroom CC or anything else that you use with the cloud to make sure you're making the most of all your pics. Now, you can set up a folder to sync with the cloud, and it's a nice place to store your entire library. From there, you can inline images from the cloud into any document or combine them with ones on your local file system. Acrobat Documents are the fastest growing application category in the Creative Cloud, and for good reason. Adobe knows that the people who really benefited from PDFs are creative professionals who rely on Adobe PDF-based documents to create and publish their work. So the next time you create a PDF-based document, try the new and improved Peachtree PDF Document Previewer. This tool tells you the kinds of footnotes and annotations you can make in your document, as well as the various text and formatting styles.

There are so many things you could do with a workstation! Recombine, split, compost, retouch or remove, merge, pattern, composite, grunge, and more – the possibilities are endless! This Photoshop tutorial shows you how to take the guesswork out of image merging from both the Photoshop CS6 to Photoshop CC 2018 (15.0) and Photoshop CC (2018) to Photoshop CC (2018) ways. This Photoshop tutorial uses a textured cloud image, to help us cover the various techniques for working with the blending and masking features. We will be copying the masked layer below to the Compose document. Remember, that we need to crop the cloud image to remove the extra space we are not using in our document. The Cloud layer in the figure above left represents a cloud layer. This layer was created in layers panel, pressed "Tab" key and switched to the

Full Layer Mask. The Full Layer mask (not shown here) is a type of mask that doesn't allow the pigments to diffuse through it, so the masked area will appear black. It's great when you need to make an effects on a mask, so that only partially masked pixels will show. In this example, we created an example of masking that can be a great help in blending two images together. For masking a layer, select the layer and press "M" key. In this example we are going to make a soft mask on the Cloud layer, in order to keep the reach until the edge of the masked area and allow more diffusion on the lower half of the layer. Using the Brush tool, select a soft brush with soft black brush and add soft black to the masked area.

[https://jemi.so/miss-teacher-full-movie-1080p-download-utorrent-\[verified](https://jemi.so/miss-teacher-full-movie-1080p-download-utorrent-[verified) <https://tealfeed.com/scaricare-demons-souls-pc-ita-full-ww5eo> <https://reallygoodemails.com/taconsumpe> <https://techplanet.today/post/imyfone-lockwiper-2020-crack-free-with-activation-keys> <https://techplanet.today/post/download-repack-apk-studio-version-1002-12> <https://joyme.io/perfvidizu> <https://techplanet.today/post/spy-monitor-screen-recorder-41-keygen-20-exclusive> <https://tealfeed.com/full-autocad-map-3d-2015-crack-hyv5j> [https://techplanet.today/post/sherlock-s03e00-special-many-happy-returns-1080p-x264-web-dl-c7b-ve](https://techplanet.today/post/sherlock-s03e00-special-many-happy-returns-1080p-x264-web-dl-c7b-verified) [rified](https://techplanet.today/post/sherlock-s03e00-special-many-happy-returns-1080p-x264-web-dl-c7b-verified) <https://techplanet.today/post/hum-dil-de-chuke-sanam-movie-better-download-720p-movies>

Adobe Photoshop is gaining significant momentum in the post processing marketplace, with an estimated 200 million active users of its proprietary software, both as a stand-alone product and as bundled software on the MacBook Air, iMac, Windows, and iPad platforms. Photo editors need a powerful tool to handle the massive amounts of digital images and large decks of traditional film (both 35mm and medium format). What's cool is that Photoshop tools can be more efficiently used on a workstation connected to a projector, thanks to a new collaboration tool called Share for Review. It allows users to collaborate without leaving Photoshop, which otherwise would be the case. This collaboration is modeled on a whiteboard, with layers, layers groups, documents, and models being the equivalent of posts and pens. The "views" are the "boards," of the "boardroom." Because this tool is still in beta, some new features have not been launched yet. Finally, users can now quickly edit images in their browser using Adobe Sensei, which makes Photoshop CS6 more mobile-ready and smarter than ever. The software has intelligent tools tailored to web images, and makes best-in-class features that are powered by a variety of machine-learning, Internet, and user-recommendation features. As a result, a picture is not only easier to edit and share, but is easy to store and search as well. "From our announcement two years ago, Photoshop has continued its transformation from a photography-centric tool in the creative production workflow to a broader content and information management tool," said David Wadhwani, vice president of Digital Products at Adobe. "Adobe Photoshop CS6 makes web, tablet, iPhone, iPad, and Android-based users work more efficiently on their favorite devices. By giving Photoshop a more robust and mobile-oriented approach, we are giving our customers' work a new dimension, which is exciting."

<http://insenergias.org/?p=130646>

<http://plancosmico.com/?p=1254>

[https://listingszilla.com/wp-content/uploads/2022/12/Adobe\\_Photoshop\\_CC\\_2015\\_version\\_16.pdf](https://listingszilla.com/wp-content/uploads/2022/12/Adobe_Photoshop_CC_2015_version_16.pdf) <https://lavendor.ir/wp-content/uploads/2022/12/Photoshop-Android-Brush-Download-NEW.pdf> <http://aiblockchainalliance.org/wp-content/uploads/2022/12/edwytha.pdf> <https://www.revealnepal.com/wp-content/uploads/2022/12/jasmark.pdf> <http://masterarena-league.com/wp-content/uploads/2022/12/heaala.pdf> [https://trendyrecipes.com/download-free-adobe-photoshop-2022-free-license-key-for-windows-64-bits](https://trendyrecipes.com/download-free-adobe-photoshop-2022-free-license-key-for-windows-64-bits-2022/)

[-2022/](https://trendyrecipes.com/download-free-adobe-photoshop-2022-free-license-key-for-windows-64-bits-2022/)

<https://warshah.org/wp-content/uploads/2022/12/jesann.pdf>

<https://fotofables.com/wp-content/uploads/2022/12/benjdarr.pdf>

Adobe Photoshop Lightroom CC 4: Edit and Preset Your Photos with More Speed, Power, and Features is a new course on the Lightroom CC. Using real-world scenarios and step-by-step actions, it covers everything you need to know to get the most out of your Lightroom store, shot-by-shot. Exercise your creative muscles and get your designs just right by using Adobe Photoshop Contest Tools Contest Tools is your guide to the vast range of tools and features available to help you

create, edit, and improve your designs. It offers a wealth of techniques and techniques for creating interesting and effective designs from your own photographs. "What You See Is What You Get" offers a new mode of thinking that combines creative technique, powerful computer graphics and creative design. Adobe Photoshop Lightroom CC is a complete new course on the Lightroom CC — including everything you need to get real from your camera, to the web, and back again. It covers all aspects of Lightroom, from store organisation to sharing your work, and you can use the skills you learn again and again. Adobe Photoshop Lightroom CC 6 Workflow for Photographers provides a detailed 3-part in-depth tutorial on the Shooting to Lightroom to final editing workflow. It explores many of the unique features found in Photo Editing and Keywording, such as Presets and Collections, and shares a portfolio of products taken directly from my client's project. Adobe Photoshop Elements: A Complete Guide to Getting the Most Out of Your Photos, Experiences, and Design is an introductory guide to the software. It examines the key features of Adobe Photoshop and Photoshop Elements, outlining their strengths and weaknesses and the strengths and weaknesses of the other Adobe products, such as Design, Dreamweaver, and Illustrator. It then explores the essentials of photography, including the basics of Lightroom, different camera types, and how to capture quality images and make the most of them in Photoshop.